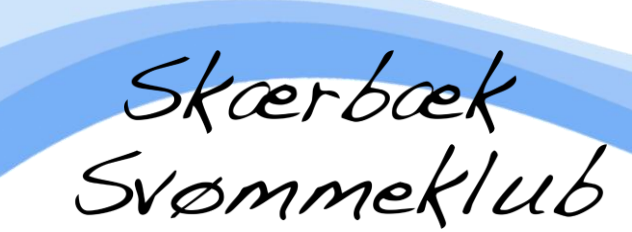

# **HOLDOVERSIGT SÆSON 2021/22 Sæsonstart mandag 6. September 2021**

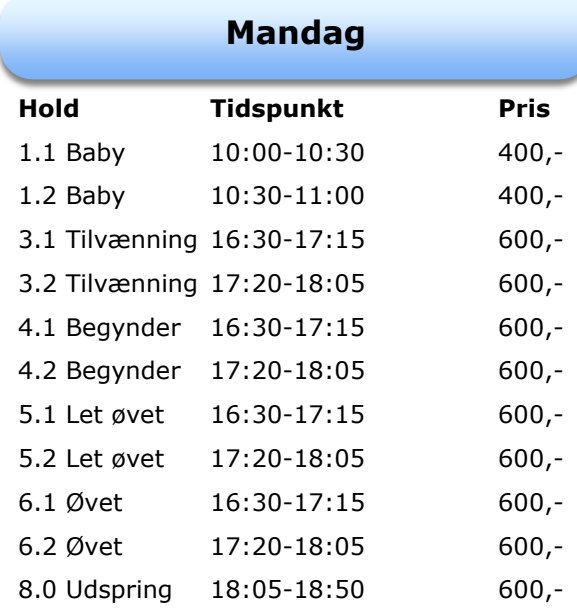

### **Tirsdag**

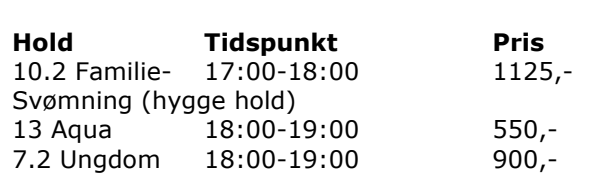

### **Onsdag Hold Tidspunkt Pris** 12.1 Vandgym. 09:00-10:00 550,-

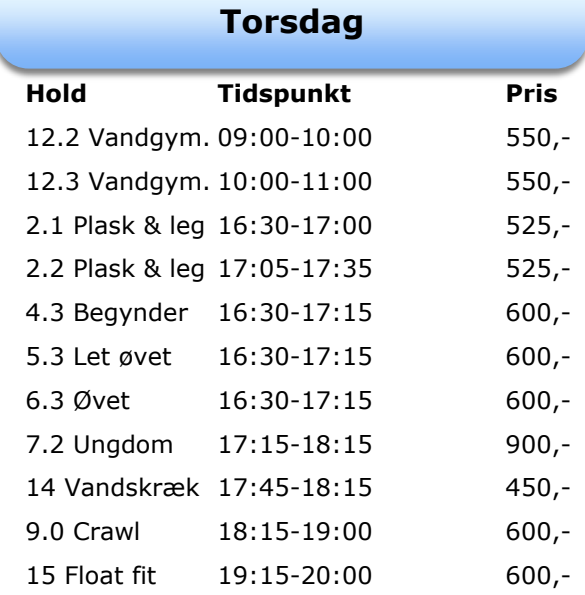

### **Fredag**

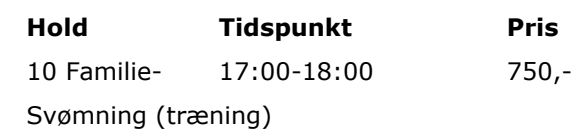

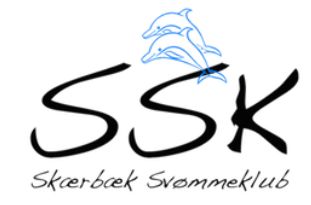

## **Tilmelding og betaling via vores hjemmeside: www.skærbæksvømmeklub.dk**

Priser gældende for sæson : 06.09.2021 til 25.03.2022 Skærbæk Svømmeklub tager forbehold for ændringer. Evt. spørgsmål besvares på e-mail: [mail@s-s-k.dk](mailto:mail@s-s-k.dk)

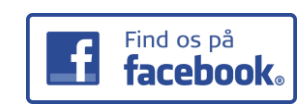